# <span id="page-0-0"></span>Probabilité conditionnelle : arbre

S.Mirbel

S.Mirbel Probabilité conditionnelle : arbre

Þ

∍ **B** 

#### Sujet de l'exercice :

Soit deux événements A et B non vides, on note  $\overline{A}$  et  $\overline{B}$  leur événement contraire.

Rappel :

\n- • 
$$
P(\overline{A}) = 1 - p(A).
$$
\n- •  $P_A(B) = \frac{P(A \cap B)}{P(A)} \iff P(A) \times P_A(B) = P(A \cap B).$
\n- •  $P_A(B) + P_A(\overline{B}) = 1$
\n

Les questions seront posées au fur et à mesure

つくい

## Exemple : compléter un arbre pondérer

Compléter l'arbre pondéré de probabilité suivant :

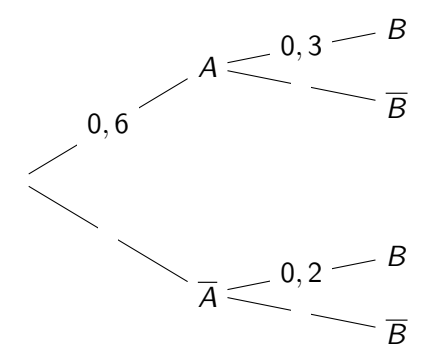

## Exemple : compléter un arbre pondérer

 $P(A) + P(\overline{A}) = 1$  $P_A(B) + P_A(\overline{B}) = 1$  ou  $P_{\overline{A}}(B) + P_{\overline{A}}(\overline{B}) = 1$ 

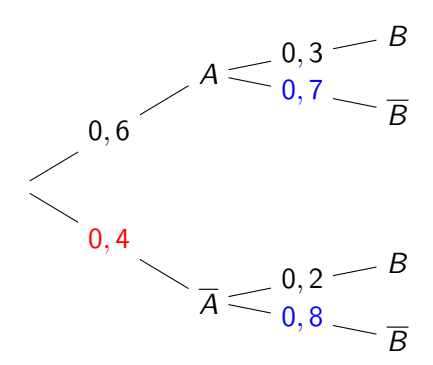

 $\Omega$ 

 $\rightarrow$   $\rightarrow$   $\rightarrow$ 

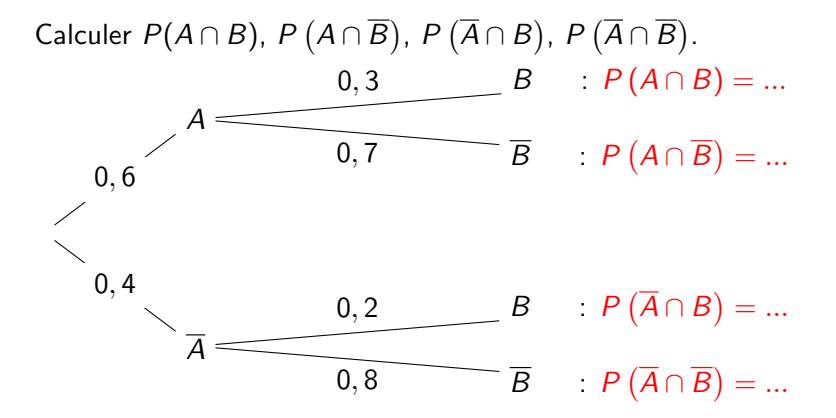

# Exemple : intersection

## $P(A) \times P_A(B) = P(A \cap B)$

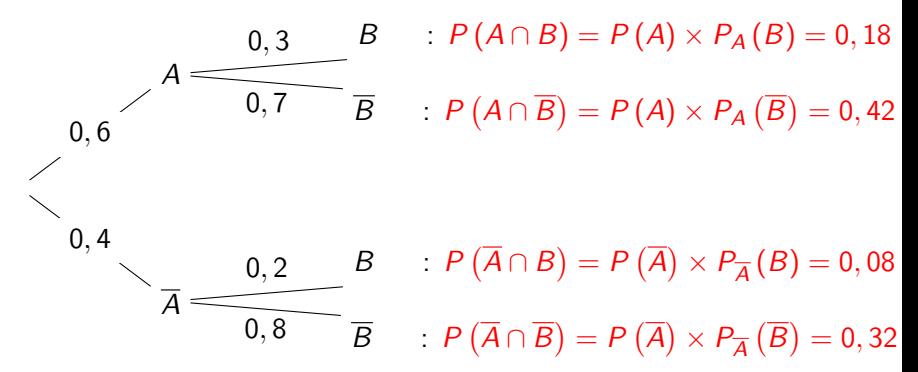

Remarque :

 $P(A \cap B) + P(A \cap \overline{B}) + P(\overline{A} \cap B) + P(\overline{A} \cap \overline{B}) = 1$ Les événements  $A \cap B$ ,  $A \cap B$ ,  $A \cap B$ ,  $A \cap B$  sont disjoints et il forment l'univers (ils sont une partition de l'univers)

つくい

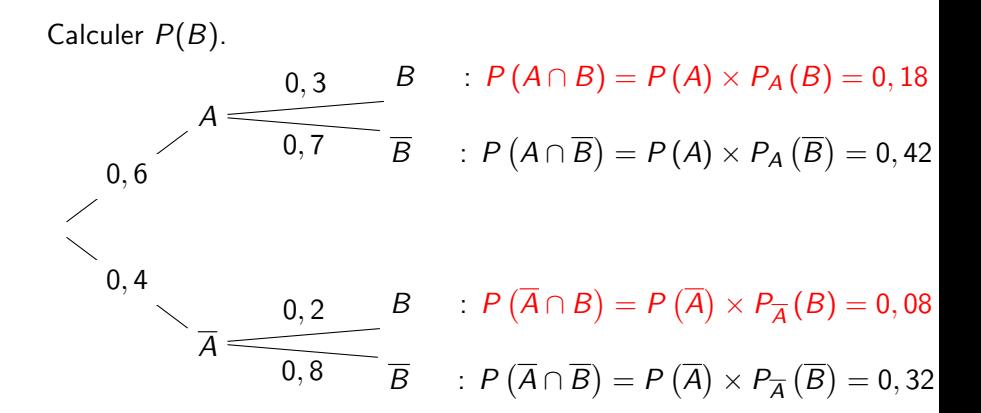

 $\Omega$ 

- $\bullet$  A ∩ B et  $\overline{A}$  ∩ B sont disjoints et ils forment B (ils sont une partition de  $B$ ).
- $\bullet$   $P(B) = P(A \cap B) + P(\overline{A} \cap B).$

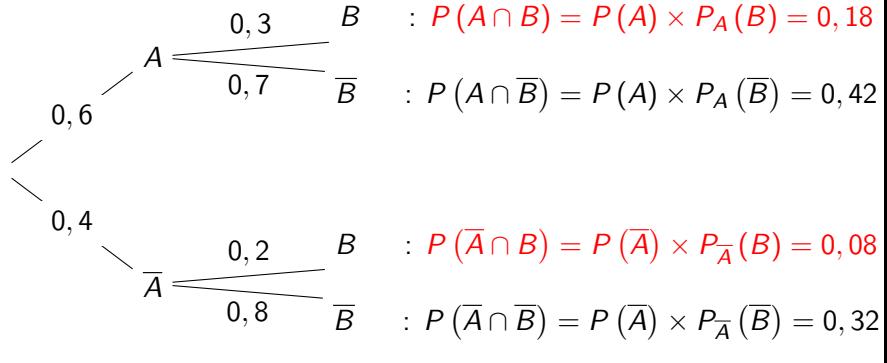

 $P(B) = 0, 18 + 0, 08 = 0, 26.$ 

 $QQ$ 

Calculer de deux manières  $P(B)$ . A  $\overline{B}$  :  $P(\overline{A} \cap \overline{B}) = P(\overline{A}) \times P_{\overline{A}}(\overline{B}) = 0,32$ 0, 2  $B : P(\overline{A} \cap B) = P(\overline{A}) \times P_{\overline{A}}(B) = 0,08$ 0, 4 A  $\overline{B}$  :  $P(A \cap \overline{B}) = P(A) \times P_A(\overline{B}) = 0,42$ 0, 3 B :  $P(A \cap B) = P(A) \times P_A(B) = 0,18$ 0, 6

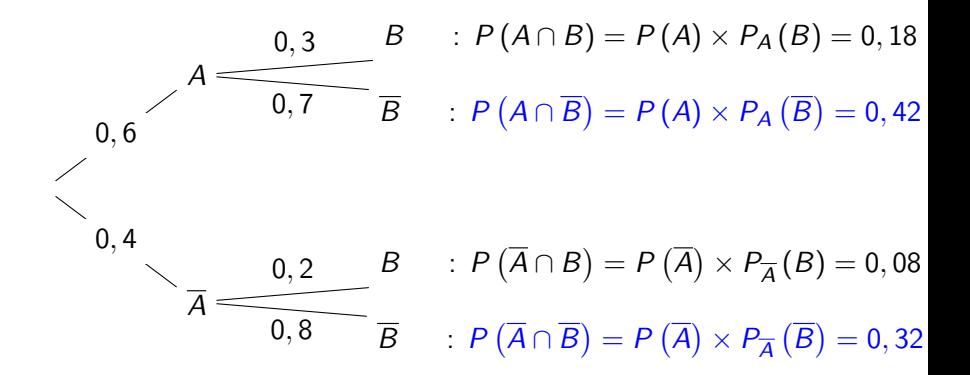

- Avec l'arbre :  $P(\overline{B}) = P(A \cap \overline{B}) + P(\overline{A} \cap \overline{B}) = 0,42 + 0,32 = 0,74$
- Avec son contraire :  $P(\overline{B}) = 1 P(B) = 1 0, 26 = 0, 74$

つくい

## Exemple : arbre contraire

Calculer  $P_B(A)$ .

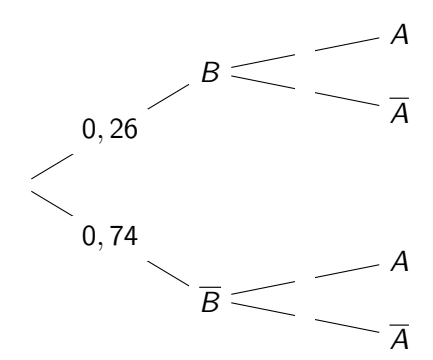

つくへ

## <span id="page-11-0"></span>Exemple : arbre contraire

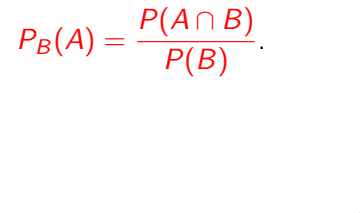

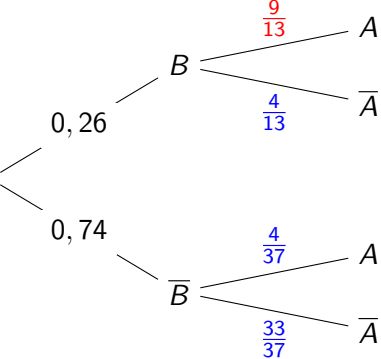

$$
P_B(A) = \frac{0,18}{0,26} = \frac{9}{13}
$$

∢⊡

4. 重

 $\sim$ 

 $\sim$ 

Þ

э **B**  つくへ